## **Imperiu**

Romanii sunt foarte renumiți pentru sistemul de drumuri pe care le-au construit în antichitate. În timpul împăratului Emperorus sistemul de drumuri al romanilor a atins apogeul prin faptul că toate orașele imperiului erau conectate la rețeaua de drumuri și între oricare două oraşe se putea călători parcurgând o succesiune de drumuri. Cu toate acestea împăratul Emperorus mai avea o grijă. El se gândea că există drumuri care dacă ar fi distruse, atunci ar rămâne perechi de oraşe între care nu s-ar mai putea călători. Scopul lui Emperorus era să adauge un număr minim de drumuri la reţeaua sa de oraşe, astfel încât oricare drum ar fi fost distrus să nu rămână nici o pereche de oraşe între care să nu se poată călători. Emperorus îsi făcea griji doar pentru situaţia când s-ar fi distrus un singur drum, nu şi pentru situaţiile când s-ar fi distrus mai multe drumuri simultan.

Se cunoaşte configuraţia reţelei de drumuri. Determinaţi numărul minim de drumuri care ar trebui construite pentru a-l linişti pe împărat, precum şi care sunt aceste drumuri.

Datele de intrare se citesc din fişierul imperiu.in. Pe prima linie apare numărul N de orașe,  $0 \le N \le 100$ . Orașele se consideră numerotate de la 1 la N. Pe următoarele N linii se descrie configuraţia reţelei de drumuri. Pe linia k+1 din fişier sunt enumerate oraşele spre care există drum din orașul k. Primul număr reprezintă  $V_k$ , numărul vecinilor orașului k, iar apoi urmează  $V_k$  numere reprezentând orașele spre care există drum din orașul k.

Rezultatele se vor scrie în fişierul imperiu.out. Pe prima linie din fişier va apare numărul Dmin, reprezentând numărul minim de drumuri care trebuie construite. Pe următoarele Dmin linii vor apare perechile de oraşe între care se construieşte drum, câte o pereche pe linie. Perechile pot să apară în orice ordine. La fel, oraşele în cadrul perechilor pot să apară în orice ordine. În cazul în care există mai multe soluții minime posibile, se acceptă oricare dintre acestea. În cazul în care nu mai este nevoie de construirea niciunui drum, se va scrie în fişierul de ieşire o singură linie conținând numărul 0.

## **Exemple**

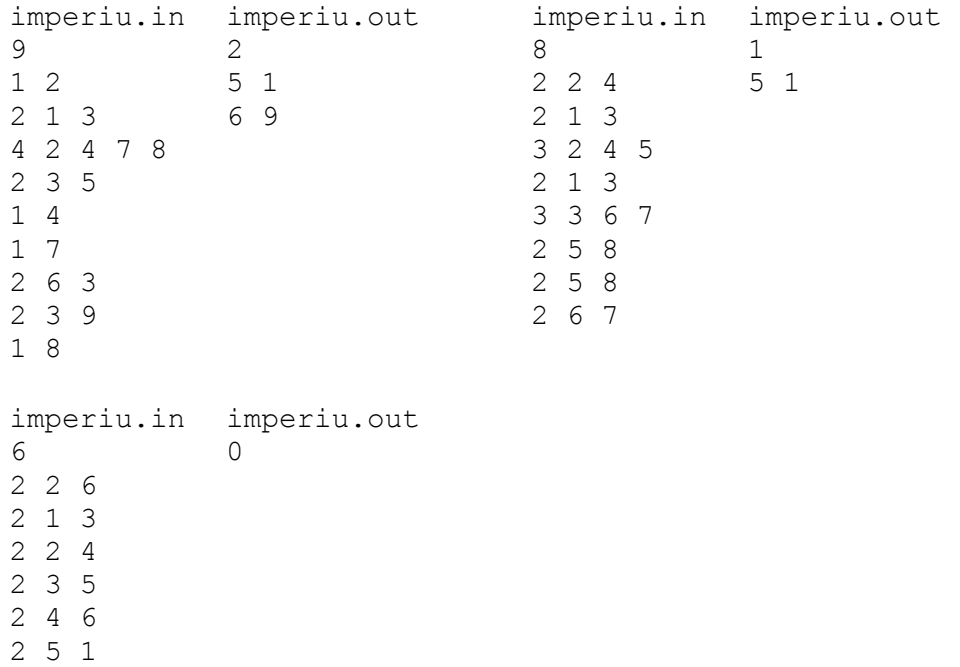